# **Macbook Pro Manual 2011**

This is likewise one of the factors by obtaining the soft documents of this **Macbook Pro Manual 2011** by online. You might not require more times to spend to go to the ebook creation as without difficulty as search for them. In some cases, you likewise complete not discover the proclamation Macbook Pro Manual 2011 that you are looking for. It will certainly squander the time.

However below, subsequent to you visit this web page, it will be thus enormously simple to get as skillfully as download lead Macbook Pro Manual 2011

It will not understand many epoch as we run by before. You can pull off it though put it on something else at home and even in your workplace. suitably easy! So, are you question? Just exercise just what we manage to pay for below as well as evaluation **Macbook Pro Manual 2011** what you subsequently to read!

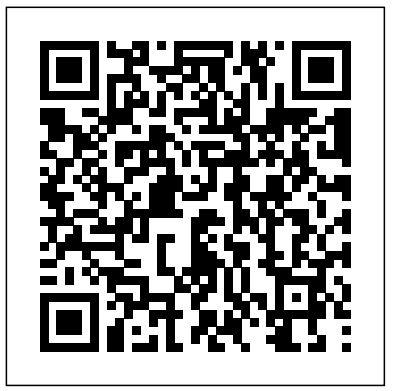

**MITRE Systems Engineering Guide** Createspace Independent Pub

Get comfortable and confident with your MacBook! Combining the fun-but-straightforward content of nine minibooks, this new edition of MacBook All-in-One For Dummies delivers helpful coverage of the rich features and essential tools you need to know to use the MacBook to its fullest potential. You'll learn *macOS Sierra: The Missing Manual* "O'Reilly Media, Inc." an array of MacBook basics while veteran author Mark Chambers walks you through setting up your MacBook, running programs, finding files with Finder, searching with Spotlight, keeping track with Address Book, enjoying music with iTunes, creating cool multimedia projects with iLife, and more. This <sup>is back,</sup> with the expertise and humor that have made this the #1 bestselling Mac book for over 11 years straight. The exciting new edition dives right in to help you create a web site with iWeb, get on the Internet, use Apple i<sup>mportant stuff</sup> you need to know. Big-ticket changes. Finder tabs. Finder tags. App Nap. iCloud Keychain. iTunes

You don't need a technical background to build powerful databases with FileMaker Pro 14. This crystal-clear, objective guide shows you how to create a database that lets you do almost anything with your data so you can quickly achieve your goals. Whether you're creating catalogs, managing inventory and billing, or planning a wedding, you'll learn how to customize your database to run on a PC, Mac, web browser, or iOS device. The important stuff you need to know: Dive into relational data. Solve problems quickly by connecting and combining data from different tables. Create professional documents. Publish reports, charts, invoices, catalogs, and other documents with ease. Access data anywhere. Use FileMaker Go on your iPad or iPhone—or competencies, learning and development. A new step-by-step Manual presents tools to share data on the Web. Harness processing power. Use new calculation and scripting tools to crunch numbers, search text, and automate tasks. Run your database on a secure server. Learn the high-level features of FileMaker Pro Advanced. Keep your data safe. Set privileges and allow data sharing with FileMaker's streamlined security features.

#### The Best Place for Garbage "O'Reilly Media, Inc."

What do you get when you cross a Mac with an iPad? OS X 10.9 Mavericks. Its 200 new features include Mac versions of iPad goodies like Maps, iBooks, and iTunes Radio—but not a single page of instructions. Fortunately, David Pogue

Mail, stay in touch with iChat, and find your way around the latest Mac OS X. And if you must do some work, do it the Mac way with the iWork productivity applications and this helpful guide. Serves as an upto-date introduction to the basics of MacBook models, including working with the new OS, OS X Lion Shows you how to upgrade, maintain, and troubleshoot your system Features nine minibooks: Say Hello to Your MacBook, Using Mac OS X, Customizing and Sharing, Going Mobile with iLife, iWork for the Road Warrior, Typical Internet Stuff, Networking in Mac OS X, Expanding Your System, and Advanced Mac OS X Offers a straightforward-but-fun approach to getting familiar with this innovative laptop MacBook All-in-One For Dummies, 2nd Edition will get you Mac-savvy in no time! *MacBook All-in-One For Dummies* "O'Reilly Media, Inc."

Clinical psychologist Serena Wieder Ph.D. redefines the building blocks of development and the challenges that derail a child's functioning and learning. For Wieder, vision and space - what is seen by the eyes, transformed by the mind and experienced as movement, plays a crucial but heretofore underestimated crucial role in the development of a child's thoughts and feelings. Co-author Harry Wachs, O.D., a pioneer of developmental vision therapy, offers therapy focused on visual/spatial aspects of development supporting cognition. Based on decades of experience, Wieder and Wachs guide therapists and parents in interventions for use at home, school and therapy offices involving affect based Floortime approaches and other problem-solving experiences, addressing unrecognized challenges that often derail life develop visual/spatial learning. This groundbreaking book changes the way parents and therapists understand child development and work to promote each child's potential in meaningful ways.

**Mac OS X Lion: The Missing Manual** John Wiley & Sons El Capitain brings something big and welcome to OS X: speed. Pogue brings you the stuff you need to know, from information about split screen mode and smaller enhancements to updates on networking, remote access, and more. It's the ultimate guide to unlocking El Capitan's potential.--

Radio. Maps. iBooks. Automatic app updating. If Apple wrote it, this book covers it. Nips and tucks. This book demystifies the hundreds of smaller enhancements, too, in all 50 programs that come with the Mac: Safari, Mail, Calendar, Notification Center,Messages, Time Machine… Shortcuts. Meet the tippiest, trickiest Mac book ever written. Undocumented surprises await on every page. Power users. Security, networking, build-your-own Services, file sharing with Windows, even Mac OS X's Unix chassis—this one witty, expert guide makes it all crystal clear. There's something new on practically every page of this edition, and David Pogue brings his celebrated wit and expertise to every one of them.

## *KnowThis Marketing Basics 2nd Ediition* "O'Reilly Media, Inc."

With Yosemite, Apple has unleashed the most innovative version of OS X yet—and once again, David Pogue brings his expertise and humor to the #1 bestselling Mac book. Mac OS X 10.10 includes more innovations from the iPad and adds a variety of new features throughout the operating equivalents to Windows-only programs. system. This updated edition covers it all with something new on practically every page. Get the scoop on Yosemite's big-ticket changes Learn enhancements to existing applications, such as Safari and Mail Take advantage of shortcuts and undocumented tricks Use power user tips for networking, file sharing, and building your own services

#### The Power of Your Story "O'Reilly Media, Inc."

With Mountain Lion, Apple has unleashed the most innovative version of Mac OS X yet, and once again, David Pogue brings his humor and expertise to the number one bestselling Mac book. Mac OS X 10.8 brings more innovations from the iPad and makes syncing across devices smarter and easier with higher iCloud integration throughout the operating system. Learn how use key new features such as Messages, Reminders, Notification Center, Gatekeeper, AirPlay Mirroring, Share Sheets, and more.

macOS Catalina: The Missing Manual CRC Press

Apple gives macOS new features and improvements right on your desktop and under the hood with Catalina—aka OS X 10.15. With this updated guide, you'll learn how to use your iPad as a second screen, work with iPad apps on your Mac, and use Screen Time on your Mac. This new edition of the #1 bestselling Mac book shows you how to use the revamped apps for Music, Podcasts, and TV. Loaded with illustrations, step-by-step instructions, tips, and tricks, this book from David Pogue—Missing Manual series creator, New York Times columnist, and Emmy-winning tech correspondent for CNBC, CBS, and NPR—covers everything Catalina has to offer with lots of humor and technical insight.

*macOS Mojave: The Missing Manual* "O'Reilly Media, Inc."

First published in 2011. Routledge is an imprint of Taylor & Francis, an informa company. Switching to the Mac: The Missing Manual, Mountain Lion Edition "O'Reilly Media, Inc." Make friends with your MacBook the fun and easy way! Ultra-light, ultra-fast, and ultra-powerful, the MacBook is the coolest laptop in town, and longtime Mac guru Mark L. Chambers is just the guy to help you get to know your MacBook in no time. Take a closer look at the latest features, get the lowdown on OS X, unleash your creative forces with iLife, take care of business with the iWork applications, and sync it all with iCloud with the expert advice in this bestselling MacBook guide. Whether this is your first MacBook or your first laptop, period, you'll learn to navigate the Mac desktop, customize your settings, surf the web and set up e-mail, hook into a network, transfer your important documents from another PC or Mac, and troubleshoot with ease. You'll also get the inside scoop on the fun stuff like FaceTime video calling, Messages, Reminders, photos, videos, music, the Mac App Store, and more. Covers all MacBook Air and MacBook Pro models and is fully updated for OS X Mavericks and the latest editions of iLife and iWork Gets you up to speed on helpful MacBook features like the Finder, Finder Tabs, Dashboard, Spaces, Mission Control, Spotlight, and

iCloud Explains how to work with files and folders, use the Safari web browser, connect with other wireless devices, add accessories, and use your MacBook on the go Covers crunching data with Numbers, dressing up your documents with Pages, adding punch to your presentations with Keynote, editing your images with iPhoto, composing music with GarageBand, making movie magic with iMovie, and more MacBook For Dummies, 5th Edition is the perfect companion for getting the most out of your mac-nificent MacBook!

## *iPhone: The Missing Manual* Paulist Press

Demonstrates how to become adjusted to the Macintosh operating system and how to transfer data from a Windows system to a Macintosh, discussing topics such as moving files and Macintosh

The Batz Guide for Bedside Advocacy, Teaming Up for the Patient Createspace Independent Publishing Platform The Power of Your Story is an 8-week program designed to help post-abortive women process their abortions. This Participant Manual represents the official curriculum of Abortion Anonymous, Inc. (AbAnon.org). Guitar "O'Reilly Media, Inc."

KnowThis: Marketing Basics 2nd edition offers detailed coverage of essential marketing concepts. This very affordable book is written by a marketing professor and covers the same ground as much more expensive books while offering its own unique insights. The book takes a highly applied approach including offering over 150 real-world examples. The new edition includes enhanced coverage of numerous new developments and how these affect marketing including social networks, mobile device applications ("apps"), neuroresearch, group couponing, smartphone payments, quick response codes, to name a few. The new edition also features expanded coverage of globalization, Internet and mobile networks, consumer purchase behavior and much more. The book is ideal for marketing professionals, students, educators, and anyone else who needs to know about marketing. Supported by KnowThis.com, a leading marketing resource. Contents: 1: What is Marketing? 2: Marketing Research 3: Managing Customers 4: Understanding Customers 5: Targeting Markets 6: Product Decisions 7: Managing Products 8: Distribution Decisions 9: Retailing 10: Wholesaling & Product Movement 11: Promotion Decisions 12: Advertising 13: Managing the Advertising Campaign 14: Sales Promotion 15: Public Relations 16: Personal Selling 17: Pricing Decisions 18: Setting Price 19: Managing External Forces 20: Marketing Planning & Strategy Appendix: Marketing to the Connected Customer

#### **Microsoft Office 2011 for Mac: Introductory** Wir Press

The great thing about being Canadian is simply this: we don't take ourselves too seriously, which works out pretty well because no one else on the planet takes us seriously, either. If you're reading this book, there's a good chance you're a Canadian. But what does that mean? There are the stereotypical nods, such as politeness and apologizing, but there's so much more! To be honest, you've probably taken part in (or at least talked about) hockey, poutine, curling, canoes, health care, snowshoes, parkas, camping, beer, road work, Canadian Tire, Slurpees, moose, maple syrup, and Tim Hortons in the last 24 hours. "A Hoser's Guide to Canadian History" is your ticket to even more things "Canadian" that you may have missed during your water-cooler discussions, online chats, or your seventeen-hour wait in the local emergency room. As you read this book, you'll discover new and exciting facts about Canada that simply weren't taught in school. As a History teacher, I found the need to spread the unvarnished truth of this great nation's past. People like Sir John "Eh" MacDonald, Tommy Douglas, and Pierre Trudeau all had a distinct impact on this great country of ours, and part of their stories are included in these pages. Even less-famous folks who helped to shape Canada got a mention: John Humphrey, Laura Secord, and Egerton Ryerson. (Yes, "Egerton" is a real name.) Canada has an exciting past, full of events that have brought us to where we are now. Like all countries, we have some things we'd like to forget, but most of those unpleasant moments happened because we had morons in Parliament, something that doesn't happen anymore. Canadians have no need to apologize for being nice, honest, and caring people. So, please enjoy this book, and if you don't, well, I'm sorry.

<u>Don't go there. It's not safe. You'll die. And other more >> rational advice for overlanding Mexico & Central America gives tips on bird spotting. how to identify the best areas for specific types of birds, and the vegeta</u> "O'Reilly Media, Inc."

Answers found here! Apple's latest Mac software, macOS Mojave, is a glorious boxcar full of new features and refinements. What's still not included, though, is a single page of printed instructions. Fortunately, David Pogue is back, delivering the expertise and humor that have made this the #1 bestselling Mac book for 18 years straight. The important stuff you need to know Big-ticket changes. The stunning new Dark Mode. Self-tidying desktop stacks. FaceTime video calls with up to 32 people. New screen-recording tools. If Apple has it, this book covers it. Apps. This book also demystifies the 50 programs that come with the Mac, including the four new ones in Mojave: News, Stocks, Home, and Voice Memos. Shortcuts. This must be the tippiest, trickiest Mac book ever written. Undocumented surprises await on every page. Power users. Security, networking, remote access, file sharing with Windows—this one witty, expert guide makes it all crystal clear. MacOS Mojave gives the Mac more polish, power, and pep— and in your hands, you hold the ultimate guide to unlocking its potential.

#### *Mac OS X Lion Pocket Guide* Life Remotely

In this best-selling guide to Motion 5, you'll learn to create sophisticated projects using Motion's newest features. Master trainer Mark Spencer starts with the fundamentals of motion graphics and quickly moves into compositing, animation, motion graphics design, visual effects design, and the world of 3D. The book is fully revised to take advantage of the software's new features. Whether you're just entering the field or are already an accomplished motion graphics pro, this book will have you designing in Motion in record time.

The MacBook Pro is the latest version of their MacBook computer system from Apple Incorporated. This is a great device that was originally released to the public by the Apple CEO Tim Cook in October 2016. It is available in two monitor sizes, the 13 and 15 inch screens. It was made to meet the needs of all users for their professional and personal levels. The latest version of the device has been redesigned and constructed on the same architecture as the earlier models. It has received many praises for the new features which it contains. The larger screen model, also comes with a wit and expertise to every one of them. Apple's brought a new cat to town, and Mac OS X Lion: The Touch Bar and Touch ID sensor for greater security and the convenience of the user. The both models have between 256 and 512GB of storage and the LED backlit display with the latest technology. It is available for purchase in two different color options: Space Grey and Silver. It has amazing processing power with great abilities. DIANE Publishing

A rabbit witnesses the death and resurrection of Jesus and becomes the first Easter bunny. Office 2011 for Macintosh: The Missing Manual Colombo Publishing Company

- ¿ •¿¿¿¿¿¿¿¿¿¿¿¿¿¿¿ Includes downloadable lesson and media files
- •¿¿¿¿¿¿¿¿¿¿¿¿¿¿¿ ¿Focused lessons take you step by step through real-world projects •¿¿¿¿¿¿¿¿¿¿¿¿¿¿¿ ¿Accessible writing style puts expert instructors at your
- side  $i i j i j i j i j i j i j i j j j j j j$  Ample illustrations help you master techniques fast
- •¿¿¿¿¿¿¿¿¿¿¿¿¿¿¿ ¿Lesson goals and time estimates help you plan your time
- •¿¿¿¿ ¿¿¿¿¿¿¿ Chapter review questions summarize what you've learned and help you¿ preparefor the Apple Pro certification exam All of Peachpit's eBooks contain the same content as the print edition. You will find a link in the last few pages of your eBook that directs you to the media files. Helpful tips: If you are able to search the book, search for "Where are the lesson files?" *i* Go to the very last page of the book and scroll backwards. You will need a web-enabled device or computer in order to access the media files that accompany this ebook. Entering the URL supplied into a computer with web access will allow you to get to the files. Depending on your device, it is possible that your display settings will cut off part of the URL. To make sure this is not the case, try reducing your font size and turning your device to a landscape view. This should cause the full URL to appear.

#### **Getting Started in VISTA** "O'Reilly Media, Inc."

The purpose of this guide is to help the user find birds on Andros Island and find the habitats that are ideal for certain species of birds. This book describes in detail the best places to find approximately 150 of the most common and/or most interesting birds found on the island. It is a 'must have' for any nature lover traveling to Andros Island. The book

each species. The book is also full of detailed coordinates to put birders on those habitats favored by certain species. Unlike most scientific writing, this text is full of humor and is as entertaining as it is informative. A Hoser's Guide to Canadian History Createspace Independent Publishing Platform With Lion, Apple has unleashed the most innovative version of Mac OS X yet—and once again, David Pogue brings his humor and expertise to the #1 bestselling Mac book. Mac OS X 10.7 completely transforms the Mac user interface with multi-touch gestures borrowed from the iPhone and iPad, and includes more than 250 brand-new features. This book reveals them all with a wealth of insight and detail--and even does a deep dive into iCloud, Apple's wireless, free syncing service for Macs, PCs, iPhones, and iPads. Perfect for newcomers. Get crystal-clear, jargon-free introduction to the Dock, the Mac OS X folder structure, Safari, Mail, and iCloud. Go in-depth. Learn how use key new features such as full-screen apps, Mission Control, the new Mac App Store, Launchpad, Resume, Auto Save, Versions, AirDrop, and more. Are you even more of a power user? Learn to set up a network, make a Lion flash drive, and even learn the basics of Lion's underlying Unix. There's something new on practically every page of this new edition, and David Pogue brings his celebrated Missing Manual is the best way to tame it.